## SAP ABAP table EAMS S\_NAV\_MPOS\_ID\_ATTR {NAV - Mplan Item attributes}

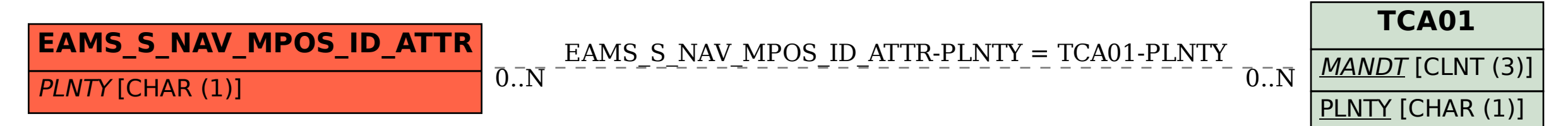